CHN-ENG Version 0

Back

Front

## Quick Setup Guide

## DCP-L5518DN / MFC-L5718DN / MFC-L5728DW

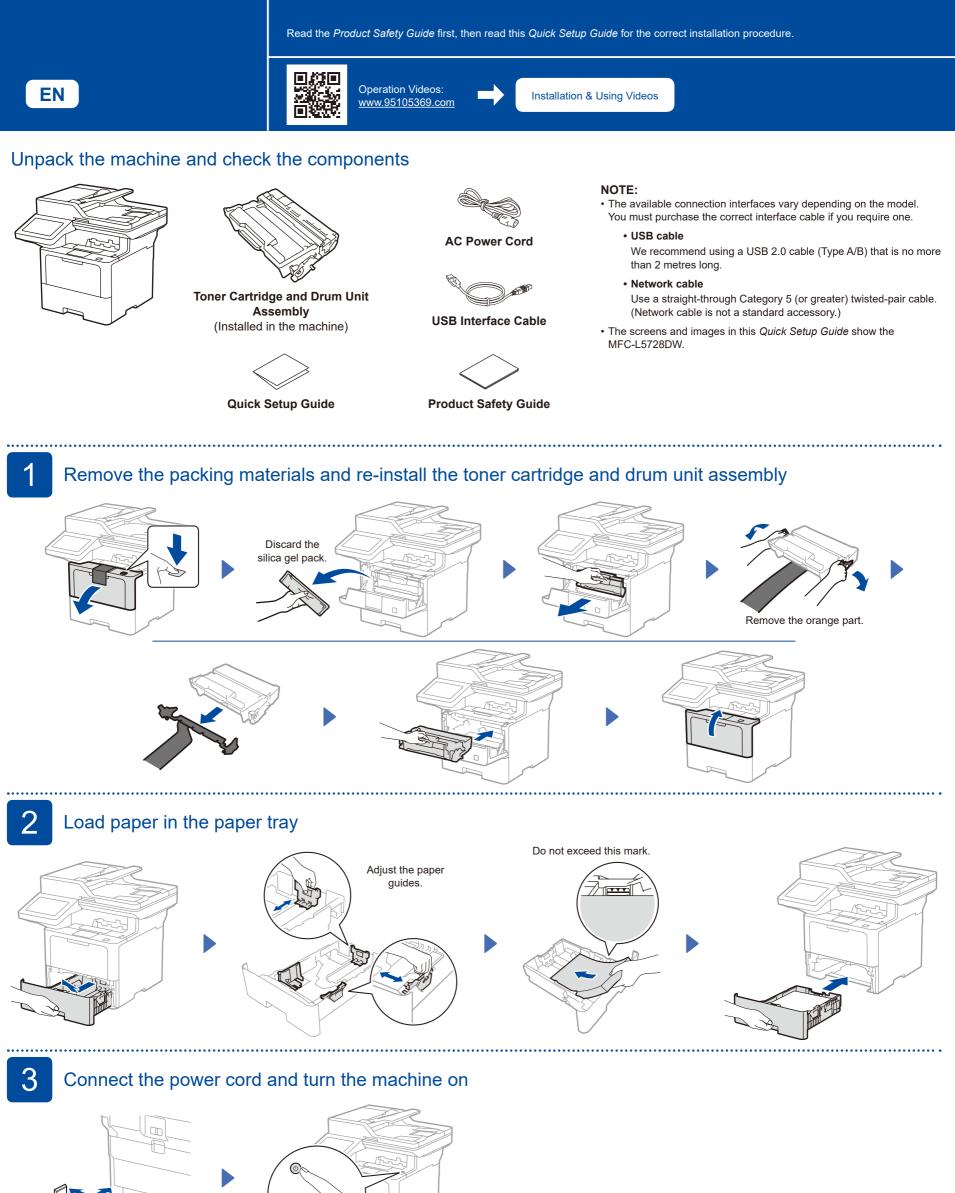

brother

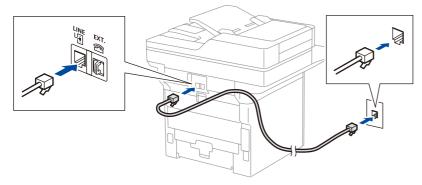

5

manufacturer

## Connect your computer or mobile device to your machine

Follow these steps to complete the setup using one of the connection types available on your machine.

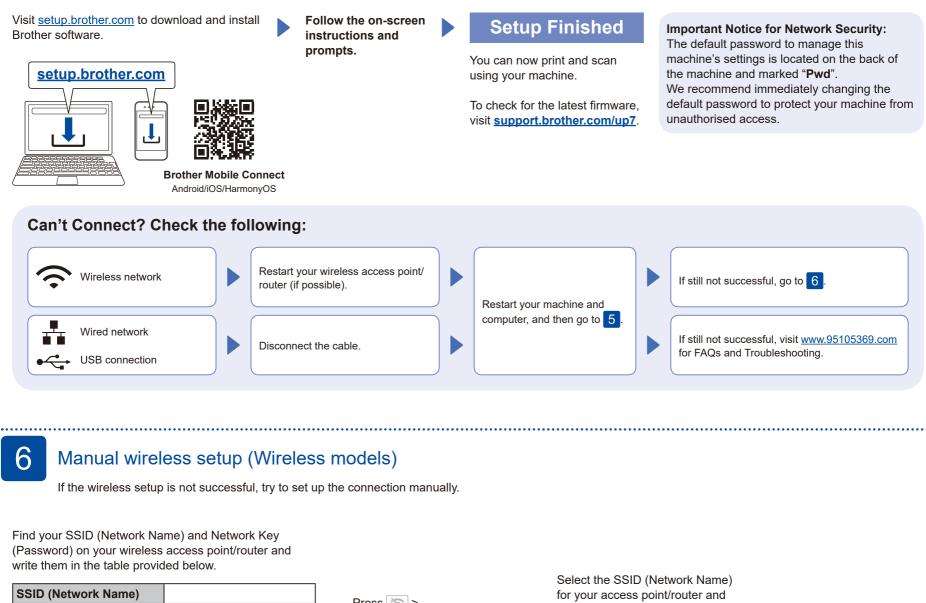

.....

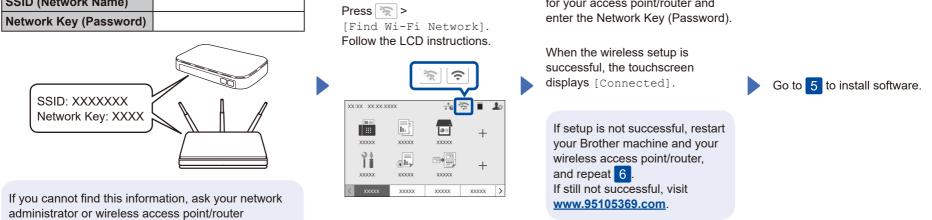

2